## **Instructions for SolidWorks Downloads**

## **For Current Instructors and Students of Valencia College**

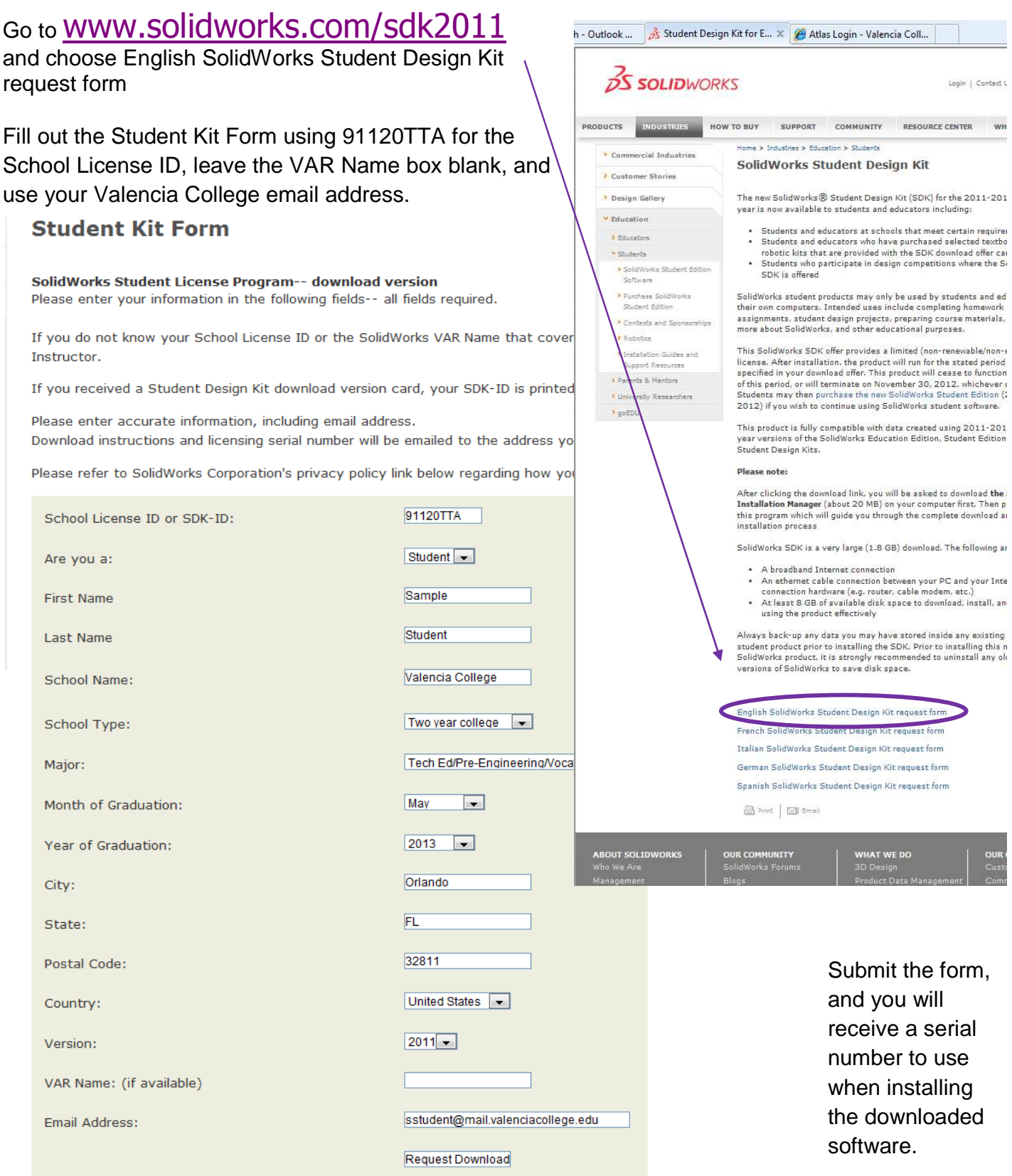